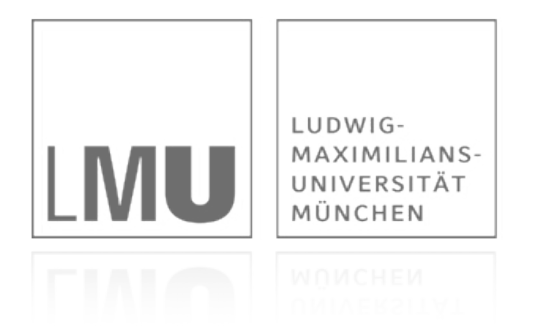

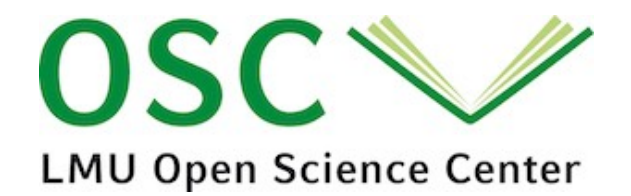

## Practical tips to make your research more open and reproducible

Prof. Dr. Felix Schönbrodt Ludwig-Maximilians-Universität München

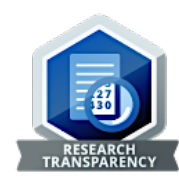

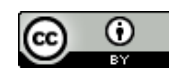

[www.nicebread.de](http://www.nicebread.de)  [www.researchtransparency.org](http://www.researchtransparency.org)  2021-03-26 [@nicebread303](https://twitter.com/nicebread303)

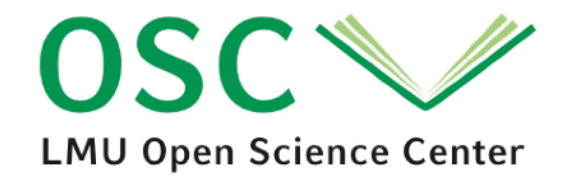

### Why open and reproducible research?

### Why should we trust your claims?

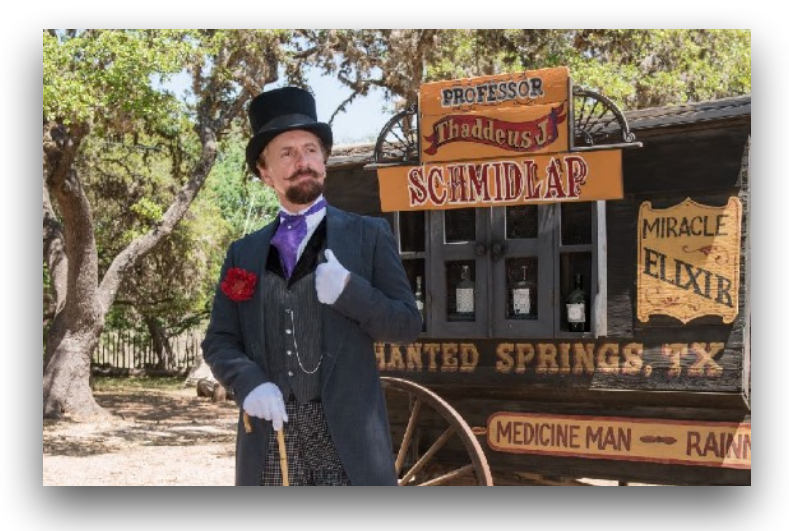

#### Snake oil salesman and a state of the Researcher

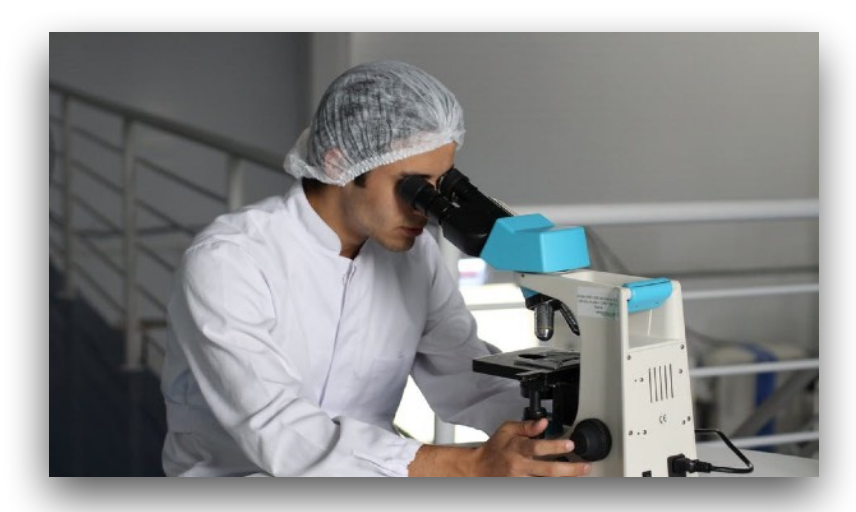

Uses a method which produces anecdotal evidence and false positive results in the desired direction.

Has a predetermined attitude about , what works".

Hides data and methods; nobody can check or reconstruct what has been done.

Commercial interests/conflicts of interest.

"Believe me! I have the greatest snake oil."

Uses a sound scientific method which, in the long run, arguably arrives at an increasingly correct account of the world.

Changes his/her mind in the light of new evidence.

Is transparent about the primary data, methods, and analyses.

No commercial interests / COIs, or discloses them.

..Nullius in verba" - motto of the Royal Society, world's oldest scientific society: "Don't trust my words'

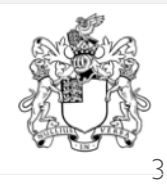

### **Which part of published findings can be independently replicated?**

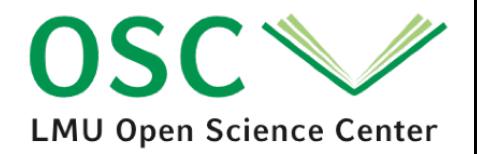

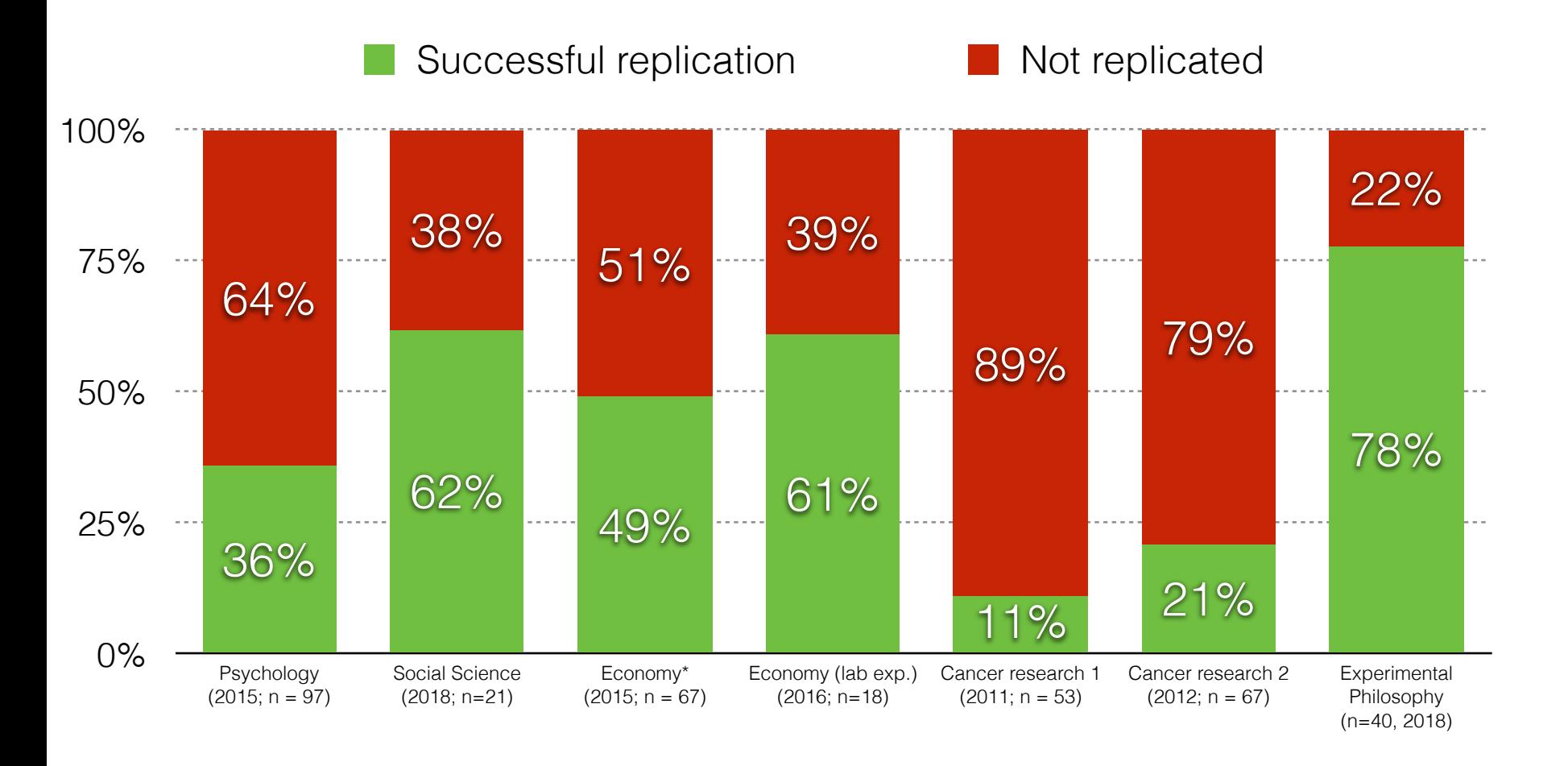

#### \* The data on economics is about *reproducibility*; i.e. the attempt to get the same results if you apply the original data analysis on the original data set.

Open Science Collaboration (2015); Camerer et al. (2018); Chang & Li (2015); Camerer et al (2016); Begley, C. G., & Ellis, L. M. (2012). Prinz, F., Schlange, T., & Asadullah, K. (2011); Cova et al. (2018)

### **Buzzwords in scientific abstracts +880% from 1974- 2014**

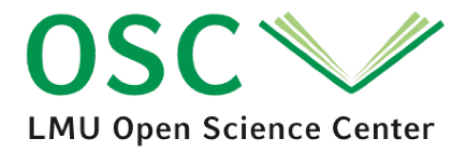

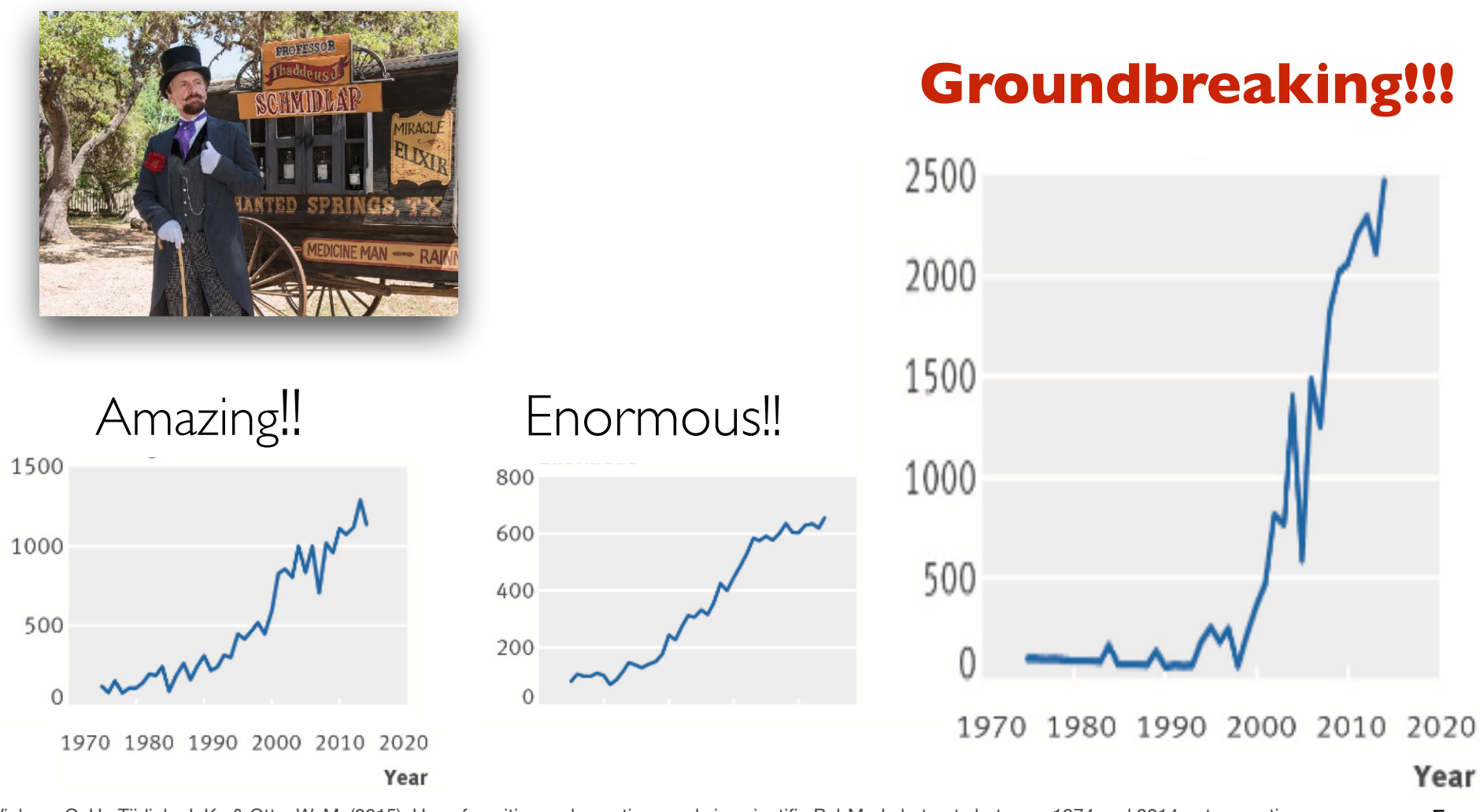

Vinkers, C. H., Tijdink, J. K., & Otte, W. M. (2015). Use of positive and negative words in scientific PubMed abstracts between 1974 and 2014: retrospective 5 analysis. *Bmj*, *351*, h6467–6.

## **Why transparency?**

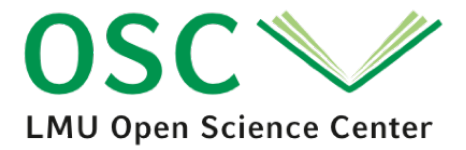

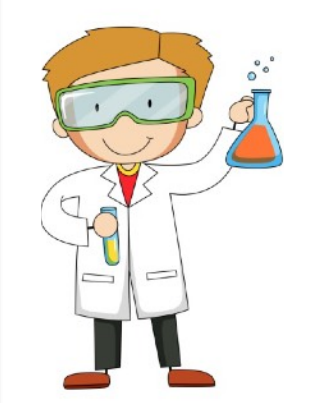

Increase trust in science, don't waste public resources

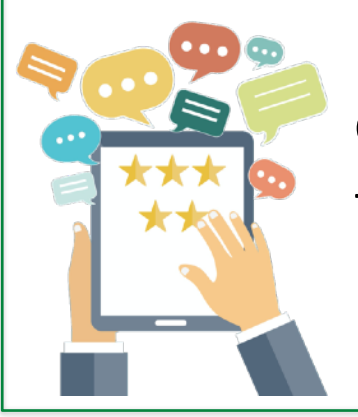

Get constructive feedback

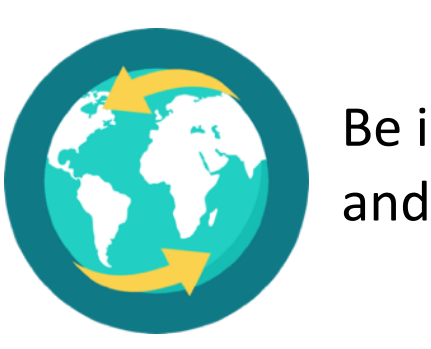

Be international and inclusive

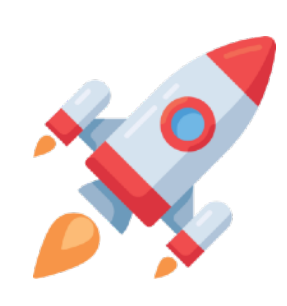

Increase the speed of discovery

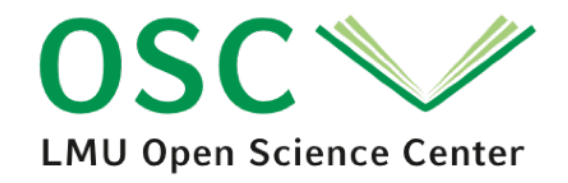

### EASY STEPS TOWARDS MORE OPENNESS

### **Step 1: Join/Start a journal club**

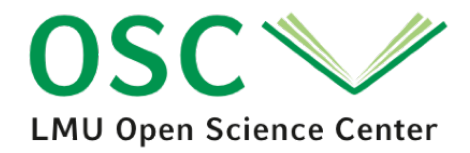

- Mostly interdisciplinary topics about open science, reproducibility, statistics, p-hacking, …
- Join the ReproducibiliTea of the LMU Department Psychology (contact: [osip@psy.lmu.de](mailto:osip@psy.lmu.de))
- Or: Establish your own journal club
	- Send an email round to your department
	- Reading list suggestions and more tips at [https://](https://reproducibilitea.org) [reproducibilitea.org](https://reproducibilitea.org)

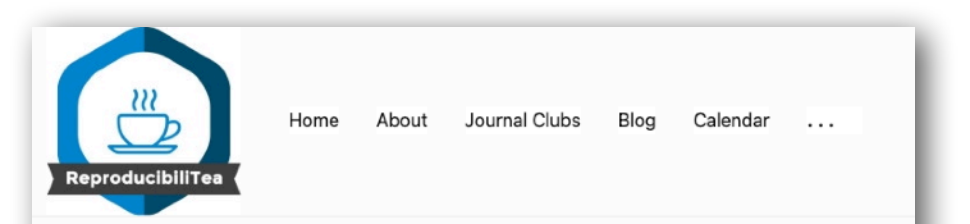

#### **Welcome to ReproducibiliTea**

We are a grassroots journal club initiative that helps researchers create local Open Science journal clubs at their universities to discuss diverse issues, papers and ideas about improving science. reproducibility and the Open Science movement. Started in early 2018 at the University of Oxford, ReproducibiliTea has now spread to 127 institutions in 25 different countries. We are completely volunteer run, and provide a unique and supportive community for our members, who are predominantly Early Career Researchers.

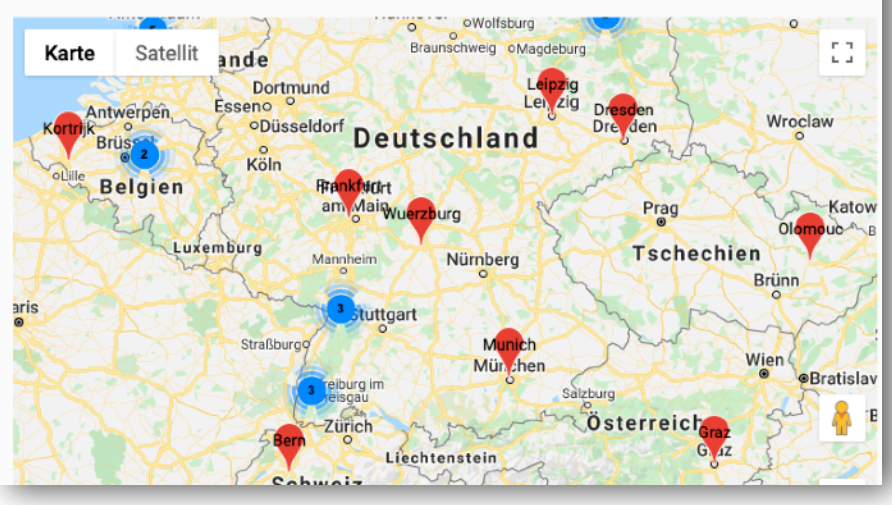

### **Step 2: Provide open material for an existing project (first steps)**

OSC **LMU Open Science Center** 

- Create free account on the *Open Science Framework*  (OSF; [https://osf.io\)](https://osf.io)
	- OSF = non-profit organization; has preservation fund that ensures availability of the uploaded material for at least 50 (?) years
- Publish open data, open material, reproducible analysis code, preprints, postprints, supplemental material
- Get a persistent URL (add that to your paper!) and even a doi.
- Easy start (example for psychology): Upload …
	- the questionnaire items that you used in your study
	- The pictures you used as stimuli
	- your R scripts for data analysis

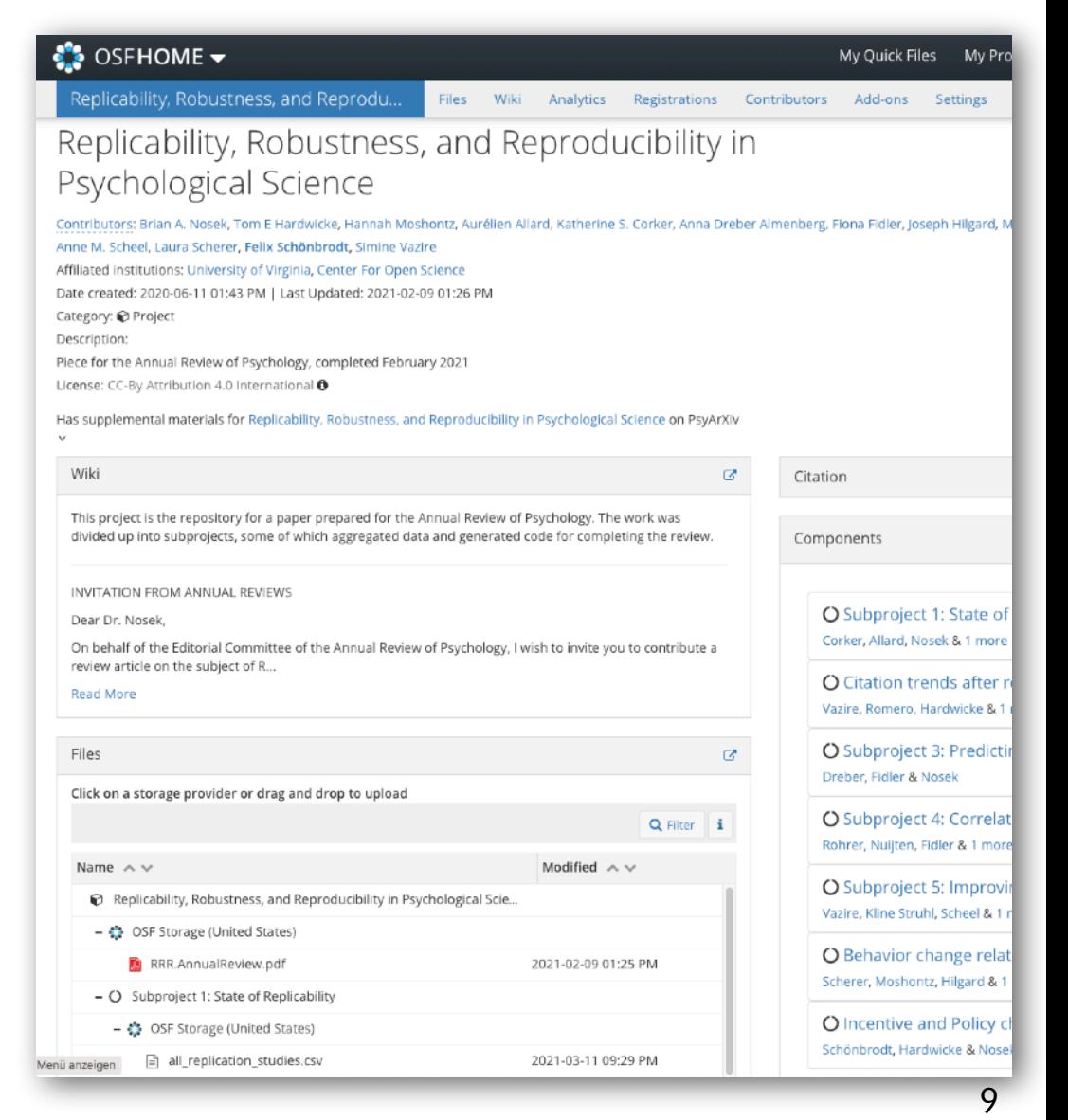

### **Step 3: Make your paper available**

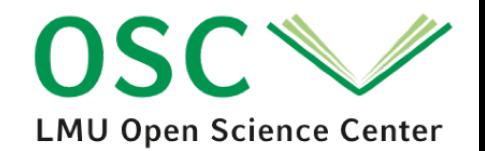

- The Budapest Open Access Initiative (BOAI) Declaration: Open access is the "free availability [of scholarly literature] on the public internet permitting any users to read, download, copy, […] full texts of these articles"
- Types of Open Access:
	- Gold OA: Pay €€€ to publisher
	- Green OA: Publish the final version of a paper as a postprint (will not be in the layout of the journal, but same content)
- Open Access does *not* imply **PREDATORY PUBLISHERS!**
- Open Access does *not* imply paying exorbitant APCs (article processing charges) to El\$evier and other publishers

**Further resources:** See our workshop material (video + slides) about "Open Access at LMU: Options, Requirements and Funding Possibilities" [\(https://www.osc.uni-muenchen.de/toolbox/](https://www.osc.uni-muenchen.de/toolbox/index.html) [index.html](https://www.osc.uni-muenchen.de/toolbox/index.html))

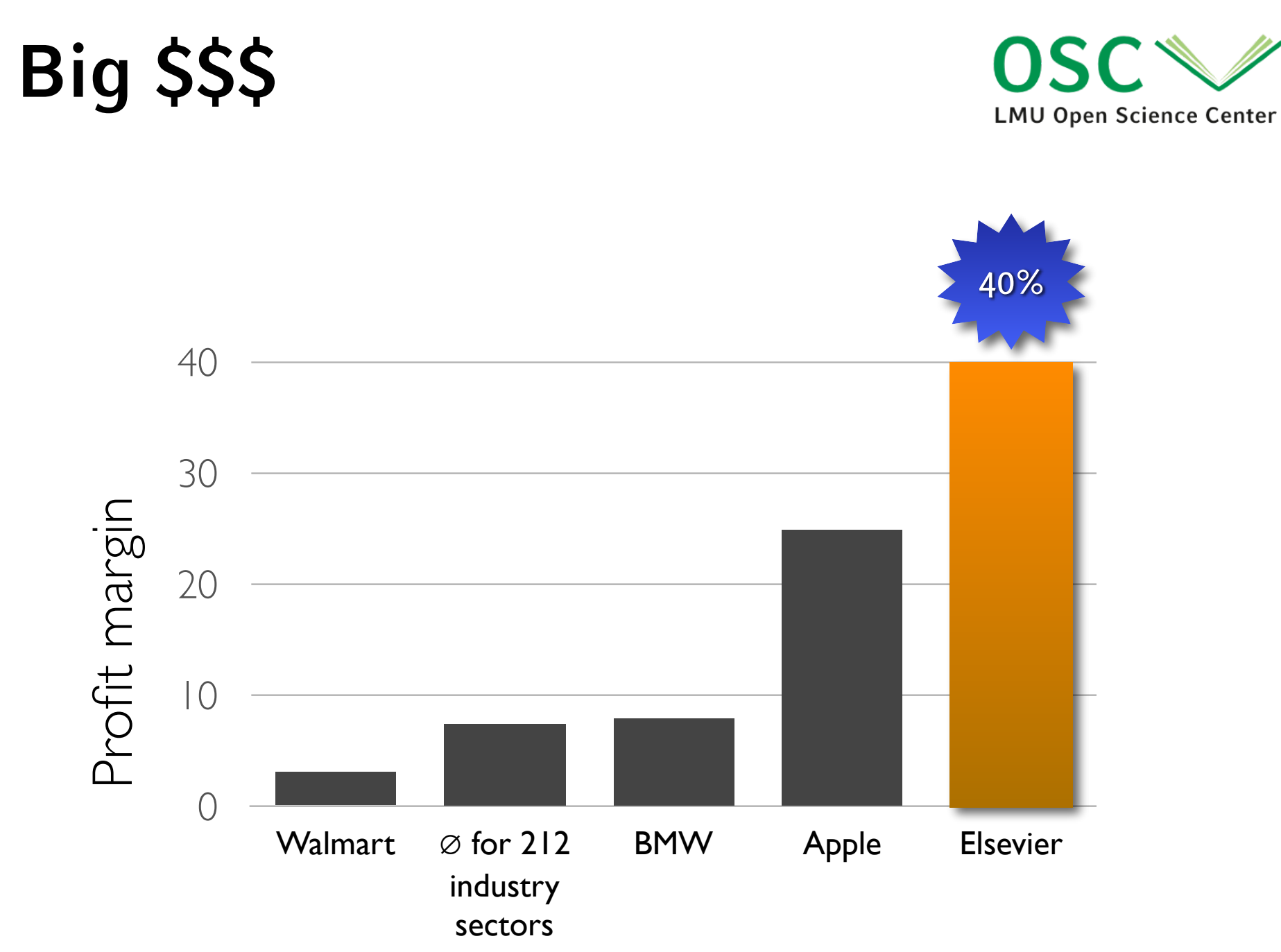

## **The lifecycle of an open paper**

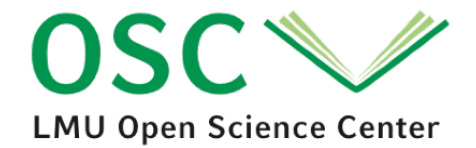

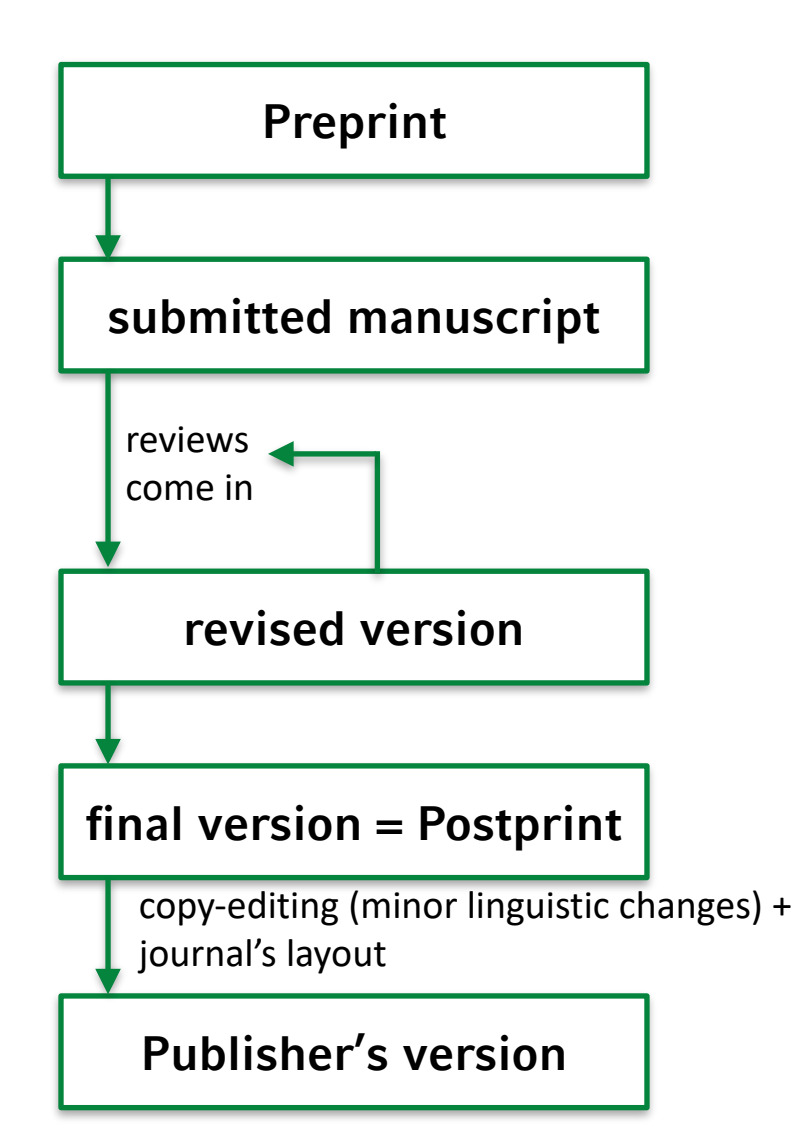

## **The lifecycle of an open paper**

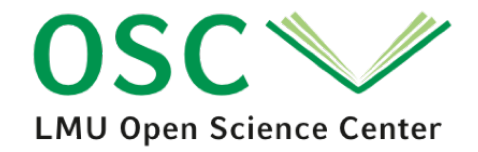

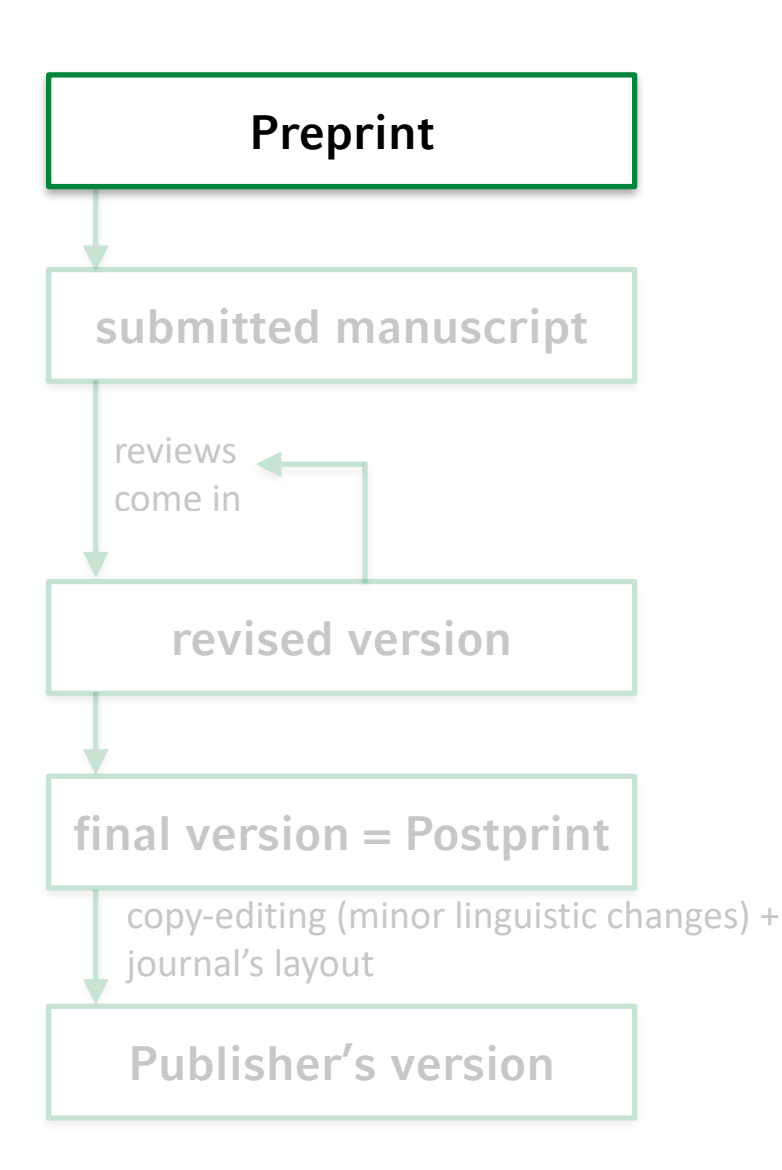

- Preprint = manuscript *before* peer review
	- a.k.a. "Author's Original Manuscript (AOM)"
- Check if journal allows preprints [\(http://sherpa.ac.uk/romeo/index.php](http://sherpa.ac.uk/romeo/index.php))
- Upload to preprint server
- Get a doi makes preprint citable
- Clearly mark the PDF as preprint, e.g.: *DRAFT - not peer-reviewed*
- Optionally: Ask for feedback on social media (external review)

## **Preprint servers**

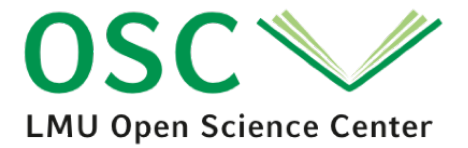

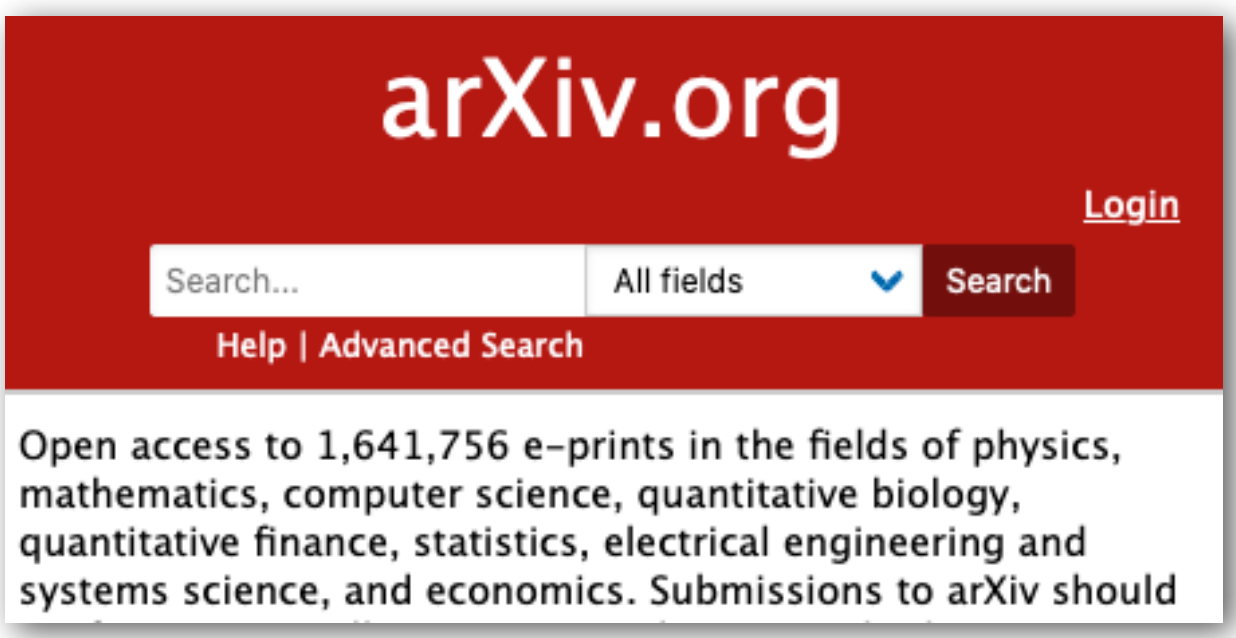

## **Preprint servers**

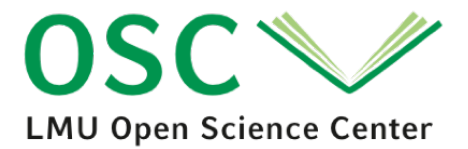

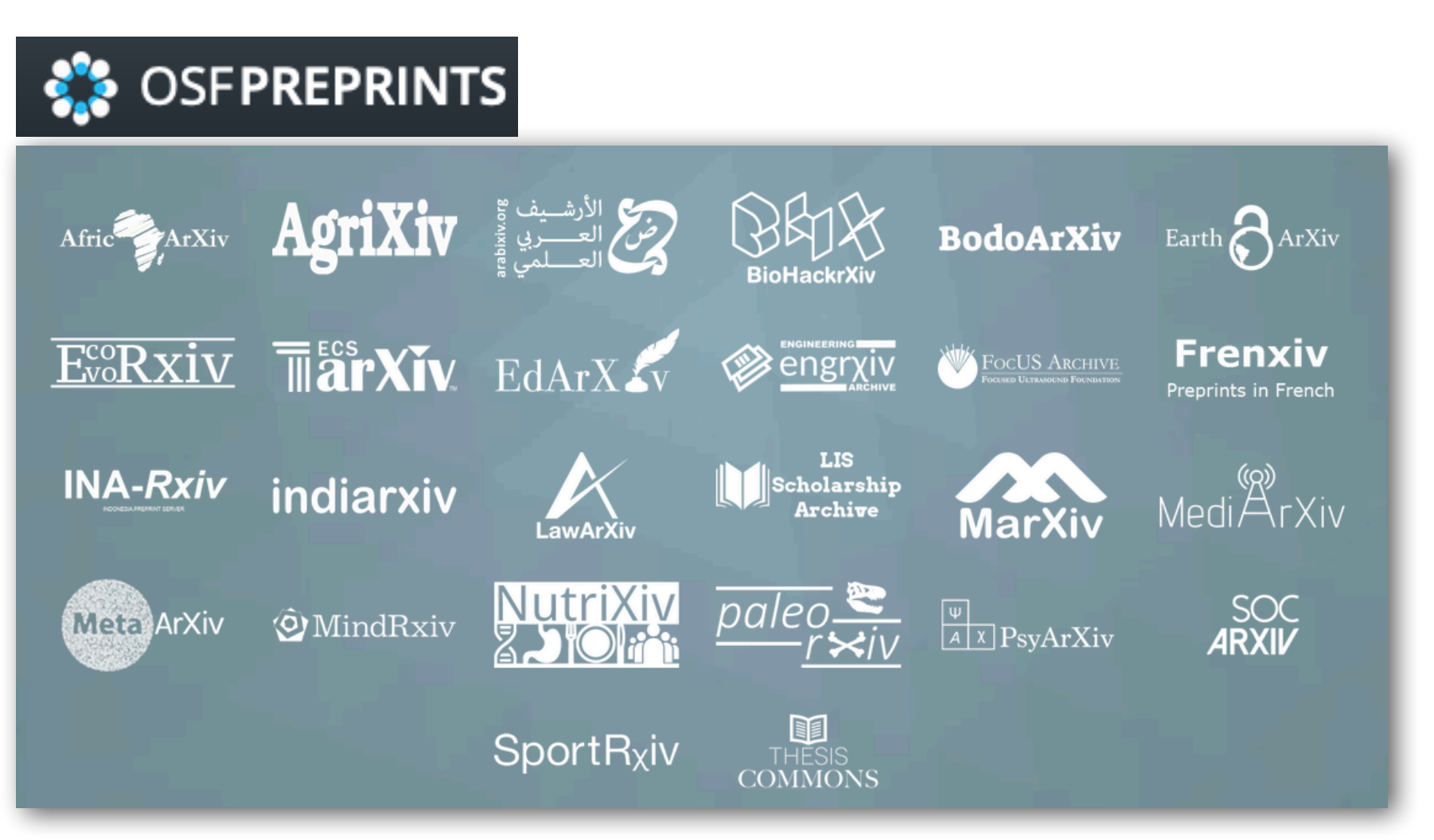

In contrast to ResearchGate and [academia.edu](http://academia.edu) these are *non-profit* services!

#### https://osf.io/preprints/ 15

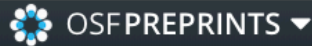

Download preprint

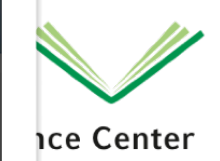

#### Reconstructing a Performance by Johannes Brahms

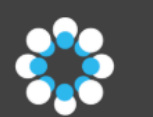

Downloads: 332

Sign In

#### **AUTHORS James Rosser**

 $\square$ 

**CREATED ON** November 08, 2017

**LAST EDITED** SUPPLEMENTAL MATERIALS July 02, 2018 osf.io/6a87z/ C

**1** Seite:  $1$  von  $4$ - + Automatischer Zoom ÷

#### Reconstructing a Performance by Johannes Brahms

James Rosser Email: james.rosser10@email.com

Abstract-The 1889 wax cylinder recording of Brahms's Hun- the broadening of particular bars ... while the speeding up of garian Dance No. 1, performed by the composer, is a fascinating<br>piece of music history. However, today the cylinder is in very poor physical condition and the musical content of surviving copies<br>became almost inaudible before it could be digitised. The cylinder attracted academic interest but conclusions that Brahms used underdotting and improvisation in his performance have made<br>a musically satisfying reconstruction seem unlikely. This paper challenges these conclusions by interpreting note timings from<br>the recording in the context of recent advances in knowledge of past performance practices. The result is an interpretation which ains faithful to the original score and can be performed in a musically satisfying manner, affording insight into Brahms and piano playing in general.

#### **INTRODUCTION**

The 1889 wax cylinder recording of Brahms's Hungarian Dance No. 1, performed by the composer, is a fascinating piece of music history. However, today the cylinder is in very poer physical condition, and the best sound quality is preserved on a 1935 transfer to gramophone disc undertaken by the Institute for Sound Research at the University of Berlin[1]. Acetates believed to be copies of this transfer were held by the British Library National Sound Archive and released by Desmar Records in 1977[2] and VÖAW in 1983[3]. These releases renewed academic interest in the recording but commentators of its contents. In 1994 Jonathan Berger and Charles Nichols produced a denoised version of the recording using wavelet packet signal analysis[4] and analysed the results in detail. Despite these efforts, the musical insight we would hope to gain from a performance by Brahms remains elusive.

However, recent advances in our understanding of performing practices in piano playing of the late 19th and early 20th centuries, as detailed in Neal Peres Da Costa's Off The Record which can be reconstructed at the piano in its entirety while remaining consistent with both the original score and the timings observed in the recording.

brahmsPaper.pdf

certain phrases certainly adds to their excitement"[5, p. 268] The more scientific approach of Berger and Nichols (1994)[4] provided stronger evidence to support the theory of tempo modification. Regarding the bars which terminate the four-bar phrase groups in bars 49-68 they conclude: "These measures become significantly extended, with overall durations of 1.033 seconds for measure 52 and 1.146 seconds for measure 68 in contrast to the average duration of 806 milliseconds per measure"[4]. As a result of these efforts the recording from bar 49 is largely understood. All sources agree that Brahms largely follows the score but greatly modifies tempo, emphasising the Hungarian dance rhythm at the end of phrases with significant pauses.

However sources struggle to come to consensus on the preceding bars, with a number of problems undermining the leading explanations. Crutchfield (1986) claims to hear separation of the left and right hands on "accented first beats where the texture is melody/accompaniment"[6]. Costa (2012). supports this conclusion, stating that "Brahms can be heard dislocating melody from accompaniment quite regularly"[5, p. 76] but neither provide a scientifically informed case for dislocation. In bars 13-46 Berger and Nichols (1994) identify a "general tendency towards underdotting", observing that struggled to reach definitive conclusions on the musical value a "general tendency towards underdotting", observing that<br>of its contents, In 1994 Insultan Brease and Charles Nichols once''[4]. However there is little historical evidence for underdotting as an expressive device and Joseph Joachim's 1903 recording of the same piece arranged for violin did not show a tendency for underdotting despite his close association with Brahms.

Berger and Nichols (1994) also propose that improvisation is present at a number of points in the recording, stating that centuries, as detailed in Neal Petes Da Costa s Off The Record is present at a number of points in the recording, stating that<br>(2012)[5], have made it possible to reinterpret the data from added ornaments are present in ba the cylinder through the lens of a long extinct style. As a added ornaments are present in bars 17 and 60 as well as "in<br>the cylinder through the lens of a long extinct style. As a measures 16, 20, 39, and 46"[4]. However the symbols appear proposes an interpretation of the recording that "detection of arpeggios and groups of notes with short<br>result this paper proposes an interpretation of the recording that "detection of arpeggios and grou durations proved problematic"[4] and I was unable to validate these observations by ear as registral extremes are very poorly captured on the recording. Of bars 25-36 they remark that "Brahms alters this group considerably in his performance"[4] 14] DESERT STATE OF ANALYSING THE BRAHMS CYLINDER and their transcription from the observed note timings bears In the liner notes for the Desmar 1977 release of the little resemblance to the piece. Berger and Nichols acknowlrecording, Gregor Benko remarked that "any musical value edged that "a musically pleasing ... reconstruction of this .. can be charitably described as the product of a patho- recording was not currently feasible"[4] but noted that it was logical imagination"[2]. However, Will Crutchfield's analysis of interest to provide "a glimpse of [Brahms] taking leave in Opus (1986) makes numerous musical observations from of the score in his own performance"[4]. Unfortunately such

Version: 1

 $\mathcal{D}$ 

 $\epsilon$ a m

 $\odot$ 

 $\qquad \qquad \qquad \qquad \qquad \qquad \qquad \qquad \qquad \qquad$ 

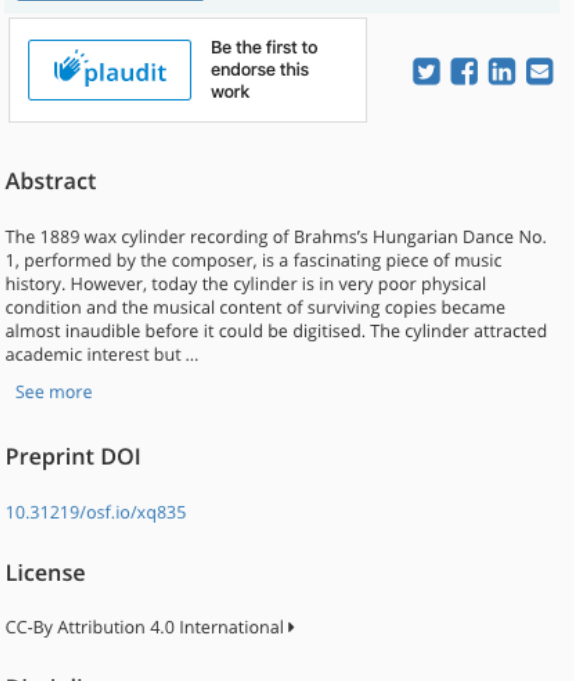

#### **Disciplines**

Arts and Humanities | Music | Music Performance Musicology

**Tags** 

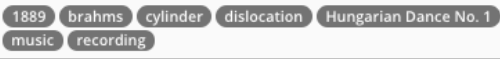

## **The lifecycle of an open paper**

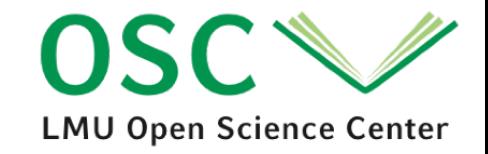

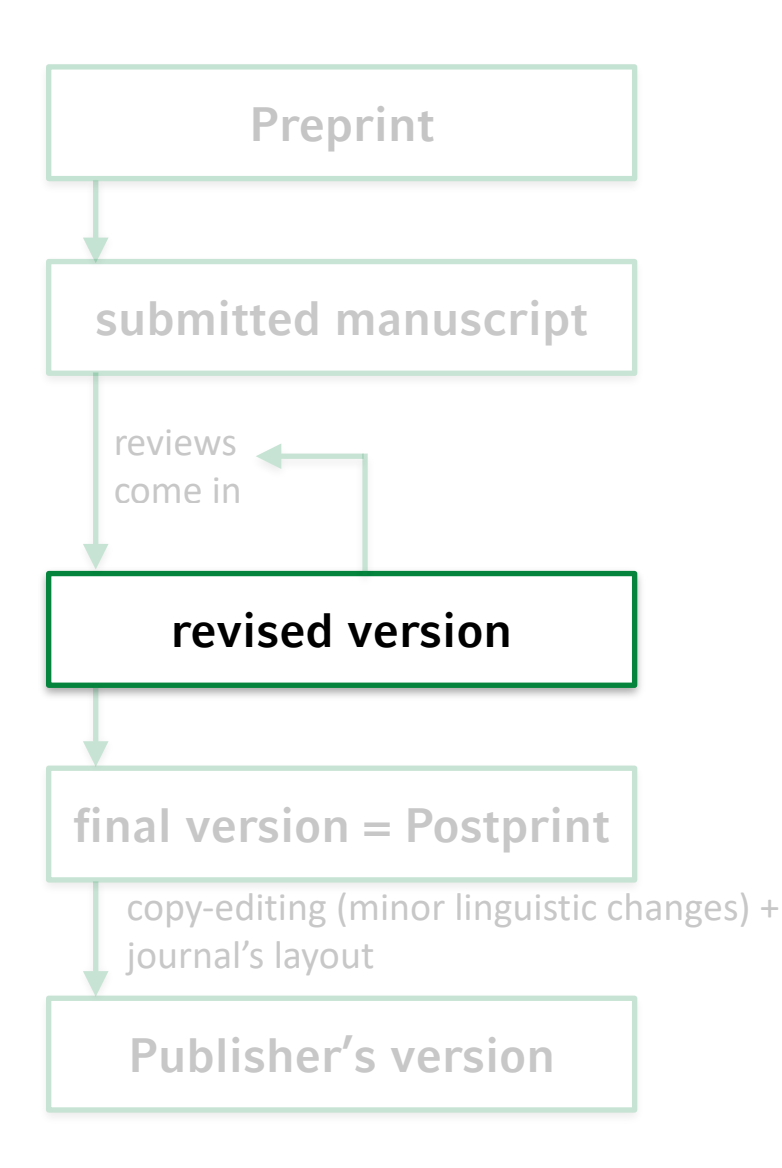

- Optionally: Update preprint on preprint server with revised version
- Make a note on the front page that this is a revised version
- (technically, a revised version is somewhere between pre- and postprint)

## **The lifecycle of an open paper**

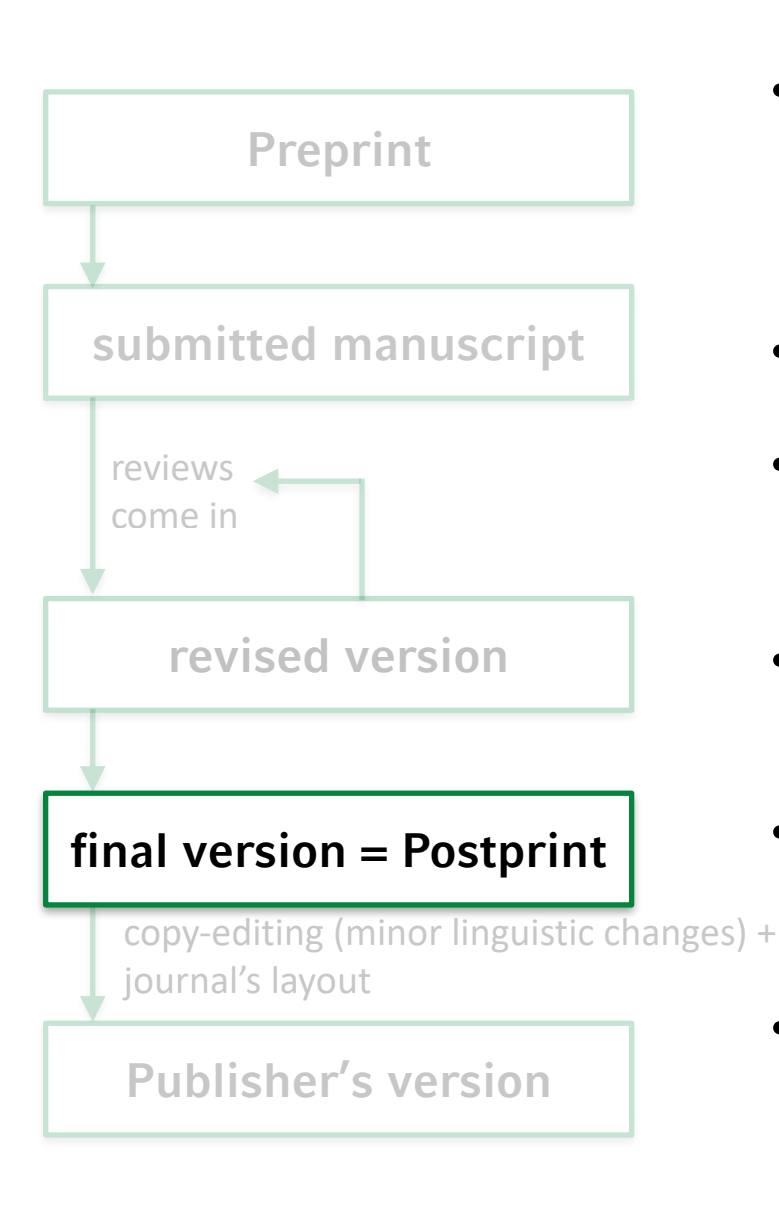

- Post-print = accepted version after review, but before copyediting and layouting.
	- $-$  a.k.a. "Accepted Manuscript  $(AM)$ "
- Check if journal allows post-prints. (<http://sherpa.ac.uk/romeo/index.php>)
- Update PDF on preprint server with the post-print. (➙ Green Open Access)
- Clearly mark the PDF as postprint. Link to the official journal version. Many journals have guidelines how this note has to look like.
- Hence, in practice *pre*print servers actually host a mixture of pre- and postprints.
- Distribute the link to the open access version to colleagues, Twitter, etc. Put OA link on your website.

**LMU Open Science Center** 

### **<http://sherpa.ac.uk/romeo/search.php>**

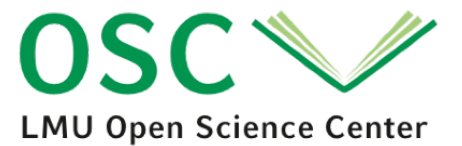

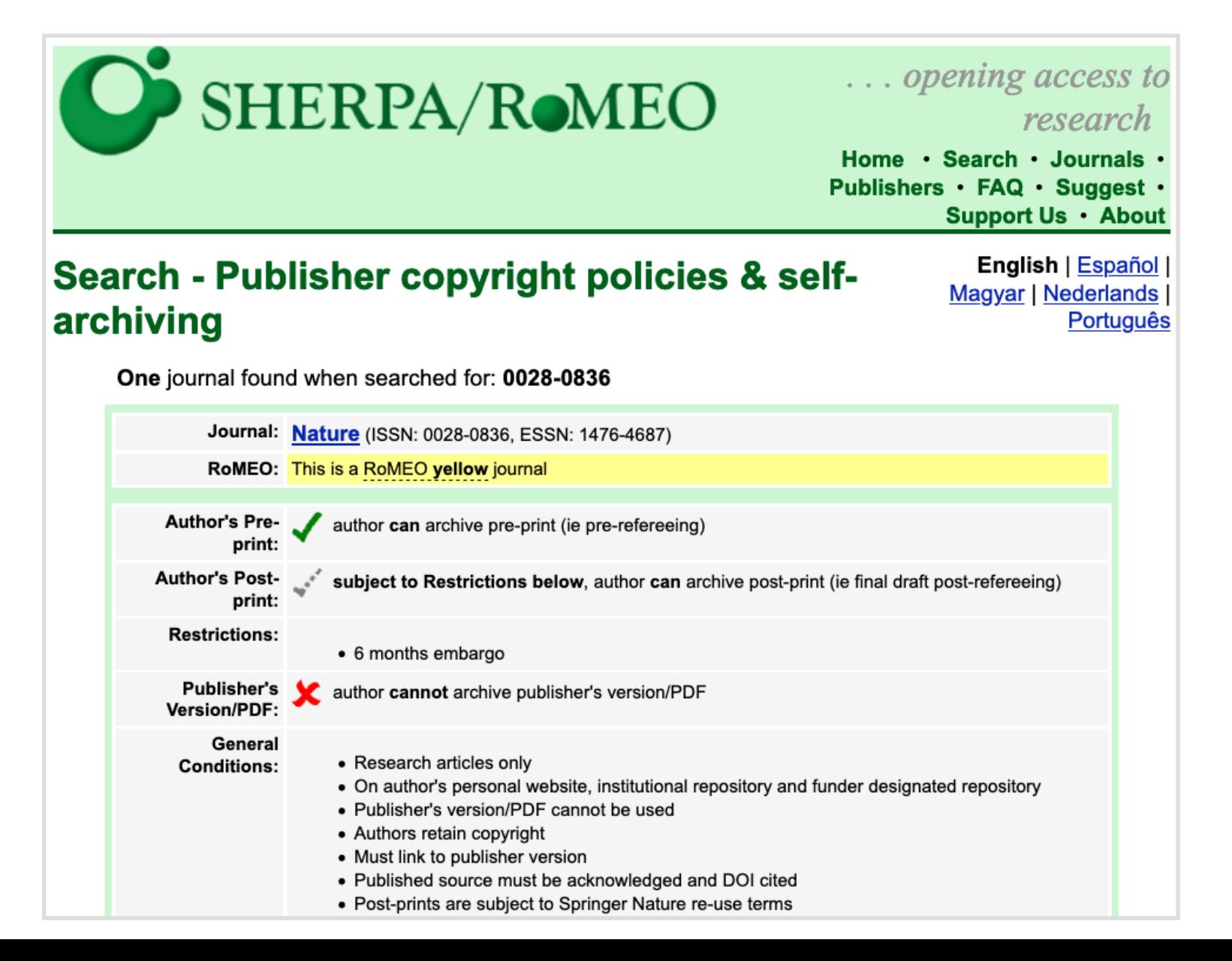

### **Show research transparency in your CV**

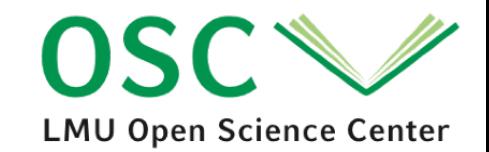

#### 2020

- ∂ <sup>●</sup> Israel, L. S. F., & Schönbrodt, F. D. (2020). Predicting affective appraisals from facial expressions and physiology using machine learning. Behavior Research Methods. doi:10.3758/s13428-020-01435-y
- 8 ● Zygar-Hoffmann, C., Pusch, S., Hagemeyer, B., & Schönbrodt, F. D. (2020). Motivated Behavior in Intimate Relationships: Comparing the Predictive Value of Motivational Variables. Social Psychological Bulletin, 15, 1-37. https://doi.org/10.32872/spb.2873
- $\partial$   $\bigcirc$  Pusch, S., Schönbrodt, F. D., Zygar-Hoffmann, C., & Hagemeyer, B. (2020). Truth and wishful thinking: How inter-individual differences in communal motives manifest in momentary partner perceptions. European Journal of Personality, 34, 115-134. doi:10.1002/per.2227
- $\bullet$   $\bullet$   $\bullet$   $\bullet$  Woll, C. F., & Schönbrodt, F. D. (2020). A series of meta-analytic tests of the efficacy of long-term psychoanalytic psychotherapy. European Psychologist, 25, 51-72. doi:10.1027/1016-9040/a000385

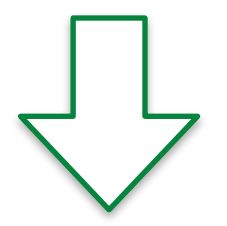

The small symbols are links to the preprint, open data, etc.

### **Researcher life hack: Free your images!**

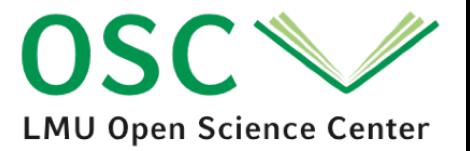

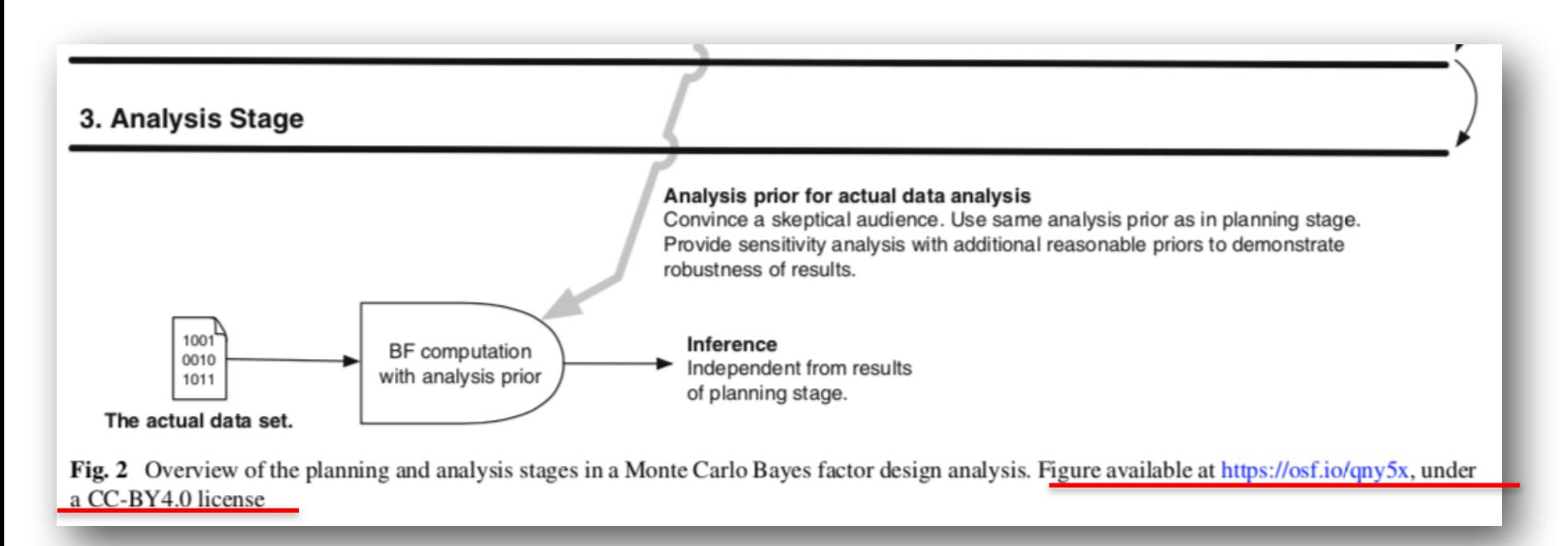

Publish your figures under a free license (prior to submission), and then you give the license to the journal (not the other way round).

**For more details, see:** [https://medium.com/@malte.elson/retaining-copyright-for-figures-in](https://medium.com/@malte.elson/retaining-copyright-for-figures-in-academic-publications-to-allow-easy-citation-and-reuse-77c6e2b511fe)[academic-publications-to-allow-easy-citation-and-reuse-77c6e2b511fe](https://medium.com/@malte.elson/retaining-copyright-for-figures-in-academic-publications-to-allow-easy-citation-and-reuse-77c6e2b511fe)

### **Step 4: Expect openness in peer reviewing**

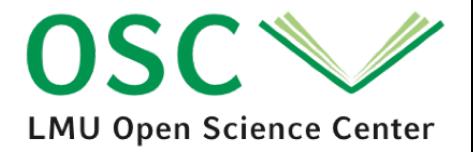

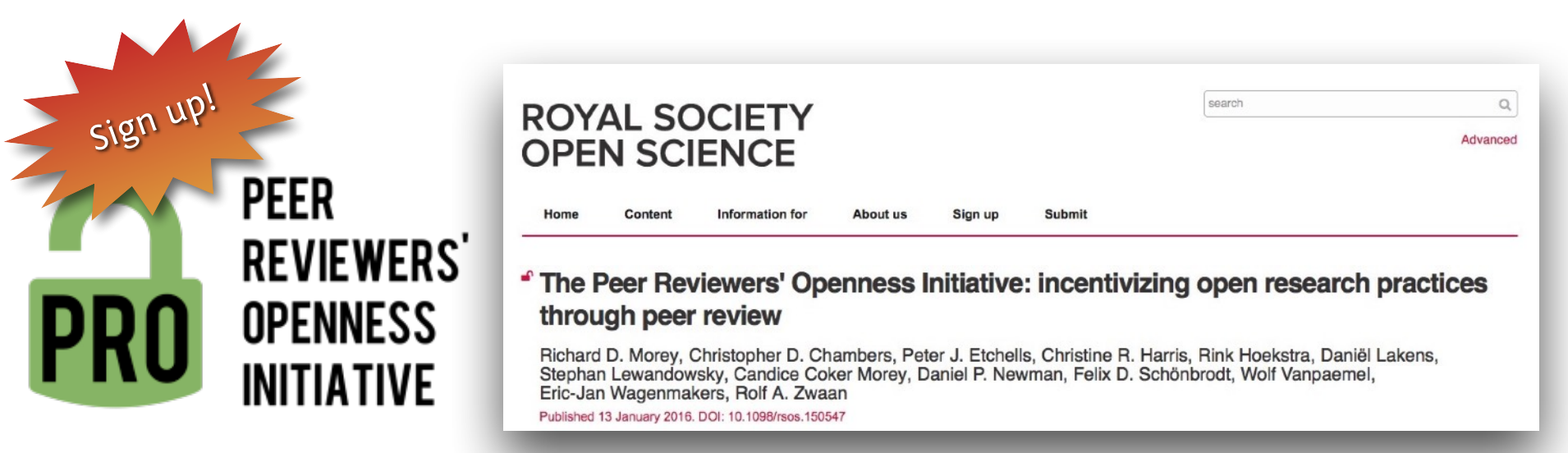

#### <https://opennessinitiative.org/>

We suggest that beginning January 1, 2017, **reviewers make open practices a pre-condition for more comprehensive review**.

This is already in reviewers' power; to drive the change, all that is needed is for reviewers to collectively agree that the time for change has come.

### **Step 4: Expect openness in peer reviewing: Snippets**

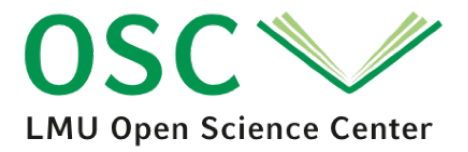

Dear XXX,

I embrace the values of openness and transparency in science and I am strongly convinced that open practices improve science. As a signatory of the Peer Reviewer's Openness Initiative (PRO initiative; http://opennessinitiative.org/), I make open practices a pre-condition for more comprehensive reviews since January 1, 2017.

**That means, I will only provide a comprehensive review when authors provide open data, reproducible analysis scripts, and open material, or give a public justification in the manuscript why this is not possible.** As a note: the PRO initiative does not require to evaluate the validity of this justification - it just requires that \*any\* justification for not being open is publicly provided in the paper.

As the current manuscript neither provides open data nor reproducible scripts for its simulations and analyses, it does not meet the minimum quality requirements for an open scientific manuscript. I would be happy to review a revision of the manuscript that provides open data and reproducible scripts, or gives a public justification in the author notes why this is not possible.

### **Step 4b: Escalation: The cost of knowledge pledge**

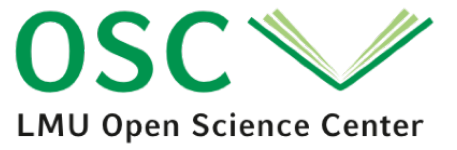

Dear editor,

traditional scientific publishers make higher profits than almost every other legal industry, using scholars' free labor and draining university library funds (see, e.g. [1][2]).

I am sure that your journal has a venerable history of publishing high-quality research, and actually all the credit for that goes to the authors, the editorial board, and the reviewers not the publisher. Yet somehow the publisher owns the content, and hides it behind paywalls. I am not interested to further support that sort of unhealthy relationship between academia and (some) traditional publishers.

**I made a pledge not to review, do editorial work, or submit papers as a first author to Elsevier journals any more [3]. Instead, I reallocate my reviewing and editorial contributions to sustainable and fair ways of publishing** (see., e.g., [4]). I encourage the editorial board to end their relationship with Elsevier and think about more open and fair ways of bringing your excellent content to the scientific community and the public. I am aware that this Elsevier boycott initially hits unblameable actors, such as action editors, and I am truly sorry for that. But I think that the transition to open science, which includes a reform of the publishing system, is a vital task at the moment.

All best, Felix

[1] [Scholarly publishers and their high profits | Alex Holcombe's blog](https:// alexholcombe.wordpress.com/2013/01/09/scholarly-publishers-and-their-high-profits/) [2] [Paywall: The Business of Scholarship](https://paywallthemovie.com/) [3] [The Cost of Knowledge](http://thecostofknowledge.com/) [4] [PsyOA – Psychology and Fair Open Access](http://psyoa.org/)

- Make your analyses reproducible
	- [https://the-turing-way.netlify.app](https://the-turing-way.netlify.app/reproducible-research/reproducible-research.html)
	- Wilson et al. (2017). Good enough practices in scientific computing. doi:10.1371/ journal.pcbi.1005510
- Make your manuscripts computable
	- Jupiter notebooks, rmarkdown
	- Limited journal space? Share supplemental analyses, robustness checks, etc. on OSF
- Share your research data
	- Working with human data? Respect GDPR, add open data to your consent form
	- Go for publicly funded, non-profit repositories
	- Workshop "Research Data Management & Open Science: Trends, Funding Requirements and Services at LMU" (Thursday, April 22 2021, 15:00 - 16:30) → see [https://www.osc.lmu.de](https://www.osc.uni-muenchen.de/index.html) for updates
- Preregister your research

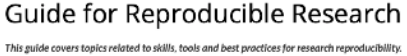

The Turing Way defines reproducibility in data research as data and code being available to fully rerun the analysi

There are several definitions of reproducibility in use, and we discuss these in more detail in the Definitions section of this chapter. While it is absolutely fine for us each to use different words, it will be useful for you to know how The Turing Way defines reproducibility to avoid misunderstandings when reading the rest of the handbook

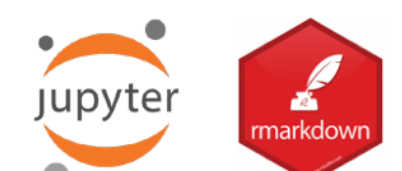

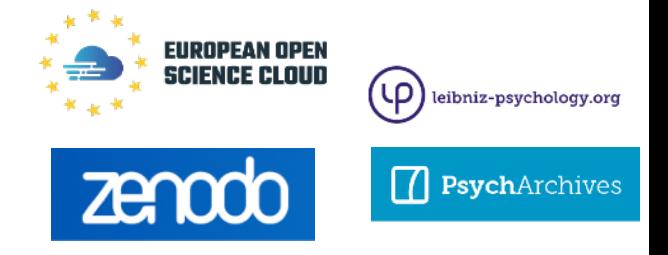

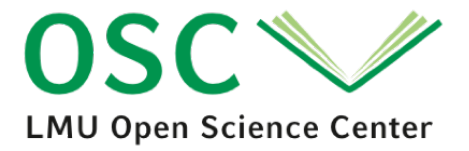

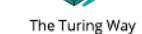

## **Your benefit**

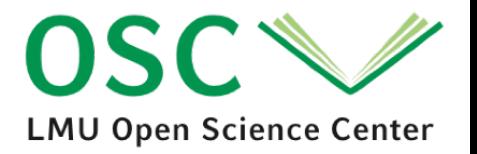

- You will be a *more competitive job candidate*: More and more job listings have open science as desirable or essential job criterion [\(https://osf.io/](https://osf.io/7jbnt/) [7jbnt/](https://osf.io/7jbnt/))
- You will be a *more competitive grant applicant*: More and more funders require open science now
- More citations: Papers with open access versions get more citations (49% higher Altmetric Attention Score and 36% more citations; Fu & Hughey, 2019)
- **You will do better science!**

#### $\frac{1}{2}$  OSFHOME  $\blacktriangleright$

Academic job offers that mentioned op. Files Wiki Analytics Registrations

#### Academic job offers that mentioned open science

The Department of Psychology encourages transparent and replicable research and pursues these objectives with open data, open material and pre-registration. Please state clearly in your application how you have followed these objectives in the past and how you intend to do so in the future.

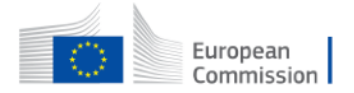

Open science is a policy priority for the European Commission and the standard method of working under its research and innovation funding programmes as it improves the quality, efficiency and responsiveness of research

## **Resources**

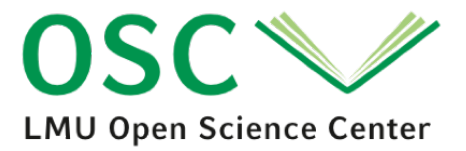

Open Scholarship Knowledge Base (OSKB):<https://www.oercommons.org/hubs/OSKB>

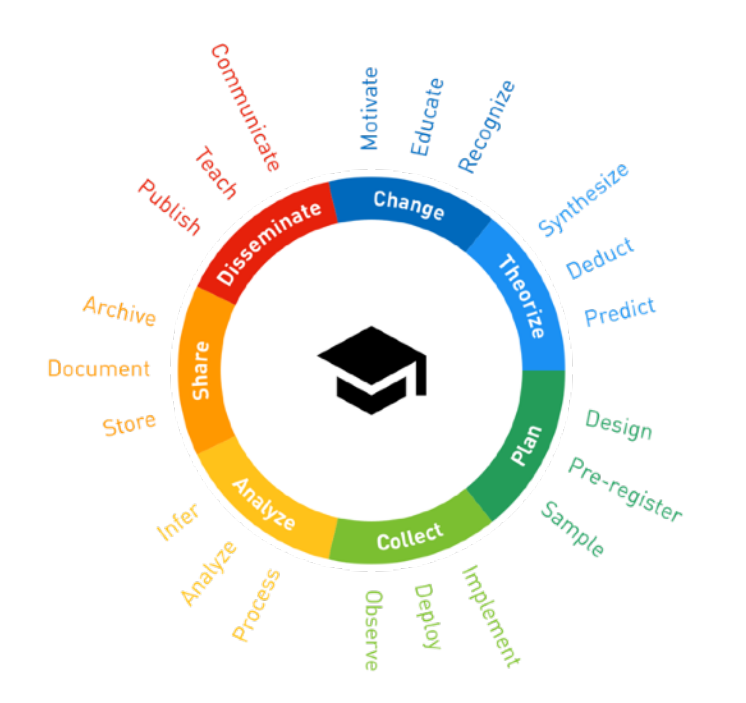

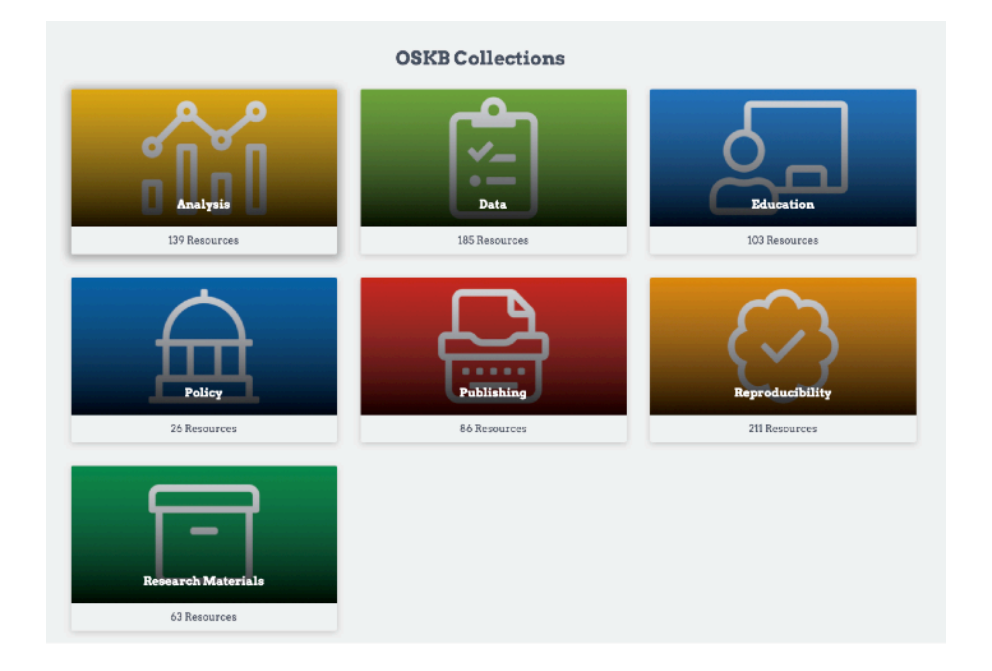

## **Resources**

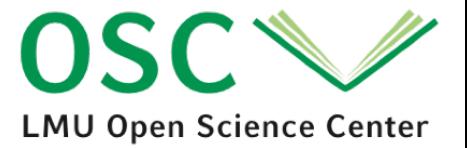

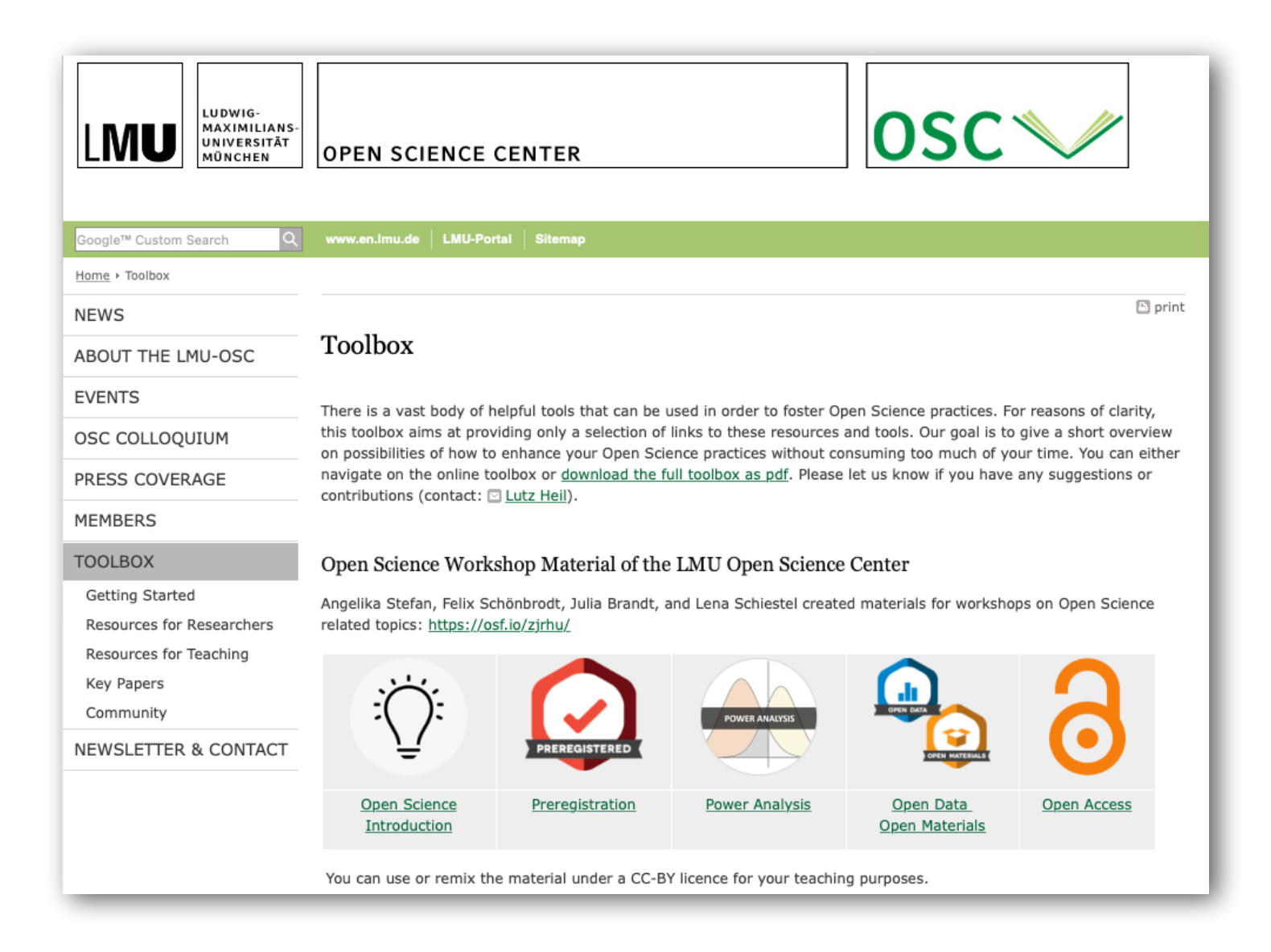

## **Resources**

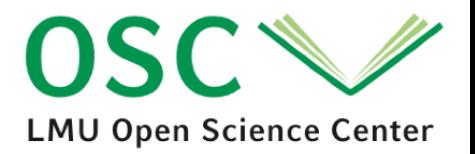

- Gilad Feldman: *Endorsing open-science and supporting a science "credibility revolution": Challenges, benefits, and practical tools and tips for early career and experienced researchers (*[https://www.dropbox.com/sh/](https://www.dropbox.com/sh/i8hy9kfjddleupl/AAA7abj8cj1_KHcvxpFAleyaa?dl=0) [i8hy9kfjddleupl/AAA7abj8cj1\\_KHcvxpFAleyaa?dl=0](https://www.dropbox.com/sh/i8hy9kfjddleupl/AAA7abj8cj1_KHcvxpFAleyaa?dl=0)*)*
- Dan Quintana: *Five things that every researcher should know about open science* [https://www.youtube.com/](https://www.youtube.com/watch?v=0uCG3Fl6ugE) [watch?v=0uCG3Fl6ugE](https://www.youtube.com/watch?v=0uCG3Fl6ugE)
- Priya Silverstein: *Easing into open science: No time like the present.* [https://www.youtube.com/watch?](https://www.youtube.com/watch?v=owJaD3UiseQ) [v=owJaD3UiseQ](https://www.youtube.com/watch?v=owJaD3UiseQ)
- Felix Schönbrodt: *Open Science Crash Course (everything in 5 hours)*.<https://osf.io/qvfp8/>

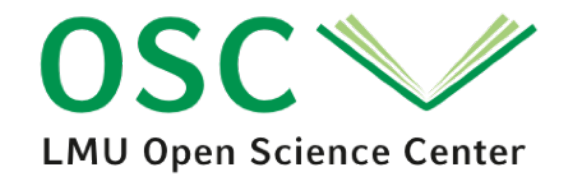

## Change the system

# <span id="page-30-0"></span>OSC

### **LMU Open Science Center**

- 65 members of 15 disciplines: *Psychology, sociology, computer science, statistics, geography, medicine, veterinary medicine, economics, philosophy of science, …*
- 3 entire faculties as members: *Faculty of Medicine, Faculty of Veterinary Medicine,*  Faculty of Psychology and Educational Science
- •Mission Statement :
	- Education (from PhD students to professors )
	- Meta-science researc h
	- Change the incentive structure
- [http://www.osc.lmu.d](http://www.osc.lmu.de) e
- Join our email newsletter: [https://](#page-30-0) [lists.lrz.de/mailman/listinfo/lmu-osc](#page-30-0)

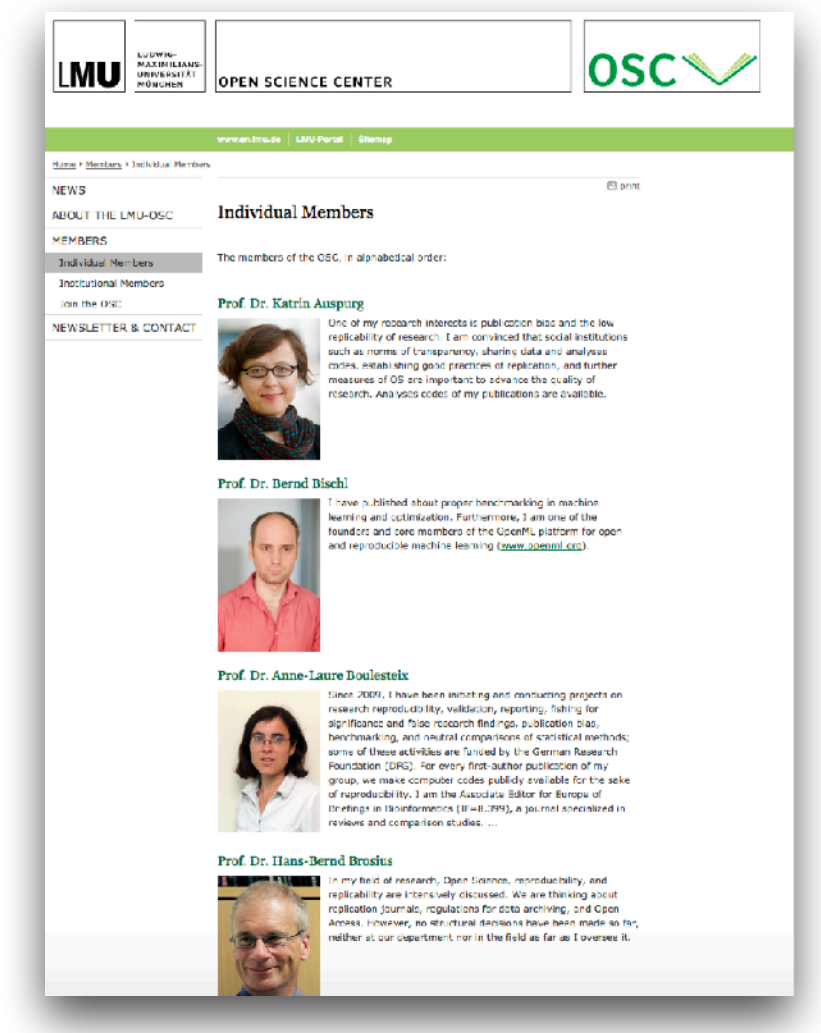

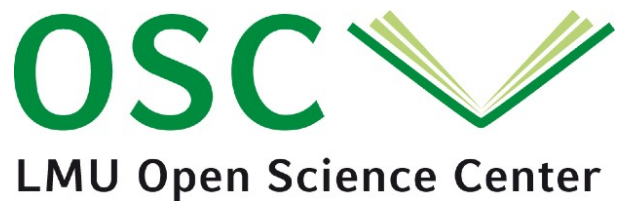

### **10 institutional members:**

- Leibniz-Rechenzentrum
- Universitätsbibliothek
- Medical Faculty
- Faculty of Veterinary Medicine
- Faculty of Psychology and Educational Sciences
- Department Psychology
- Department Statistics
- LMU-ifo Economics & Business Data Center (EBDC)
- Munich Center for Neurosciences Brain & Mind
- IT-Gruppe Geisteswissenschaften Digital Humanities Center

### **65 individual members**

… from 15 different disciplines … 33 professors, 25 postdocs

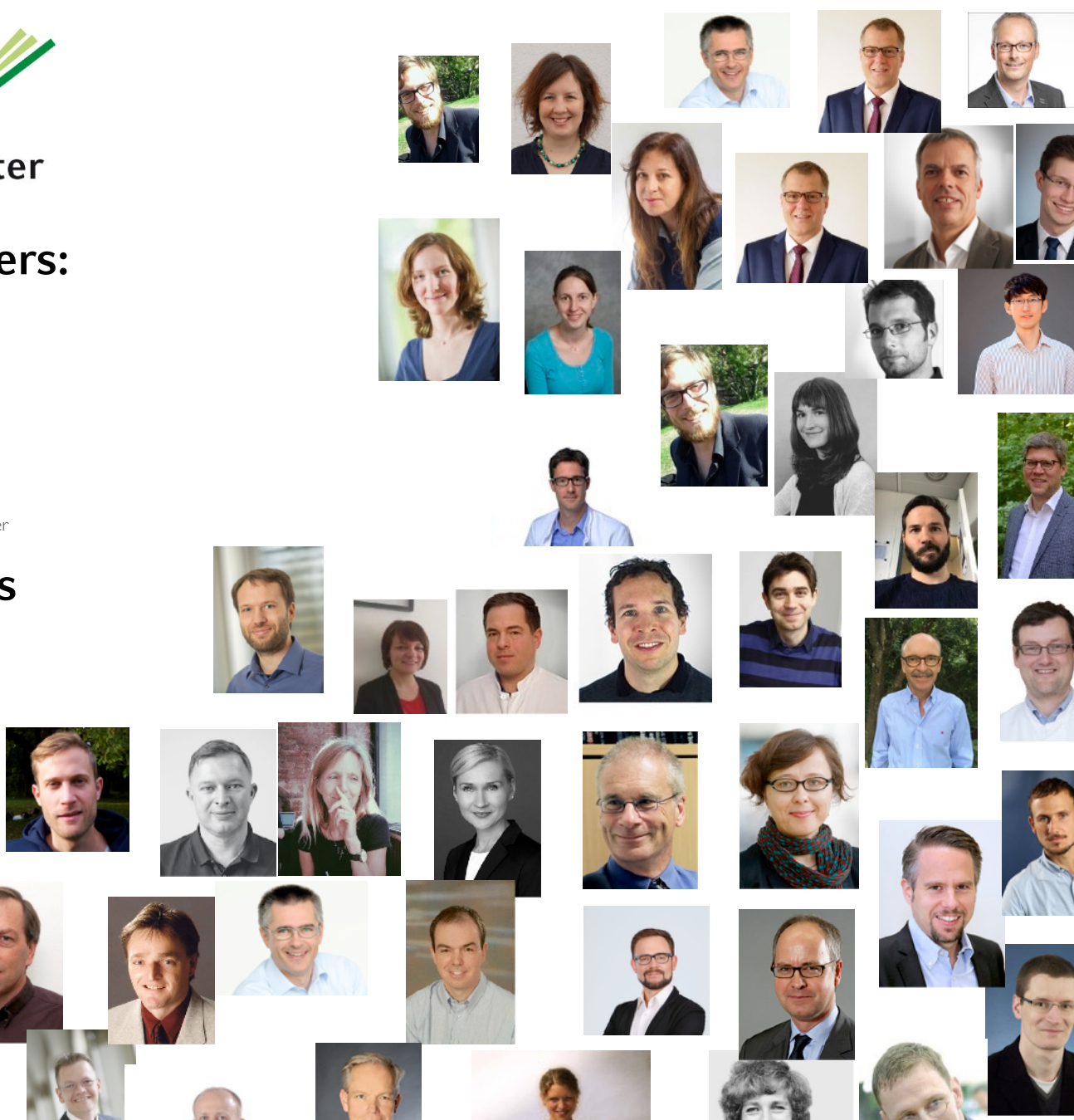

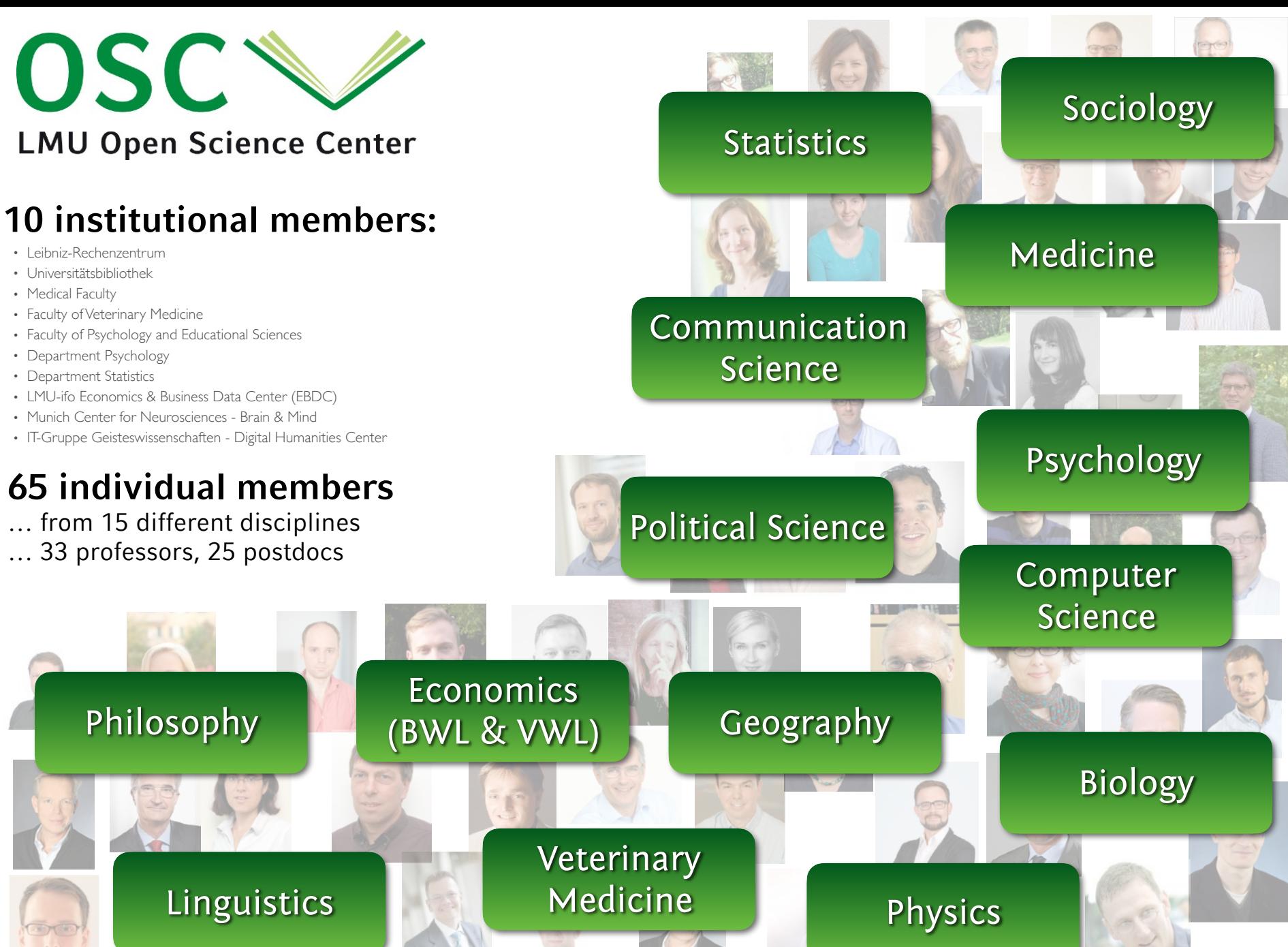

### **An open science initiative in your institution?**

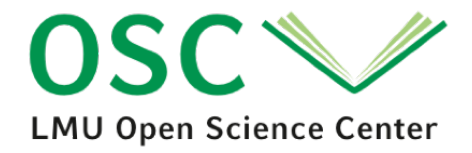

#### **MEMBERS**

**Individual Members** 

**Institutional Members** 

LMU Open Science Initiative in Medicine

LMU Open Science Initiative Psychology

Join the OSC

OSIB: LMU Open Science Initiative Biology? OSILS: LMU Open Science Live Sciences? OSINeuB: LMU Open Science Neurobiology?

**Establish your own open science initiative - we are happy to help.** (Contact: [felix.schoenbrodt@psy.lmu.de](mailto:felix.schoenbrodt@psy.lmu.de))

For a kickstart, also see <https://inosc-starter-kit.netlify.app>

### **Thanks for our attention!**